## SAP ABAP table CACS\_RI\_HD {Run Administration Header}

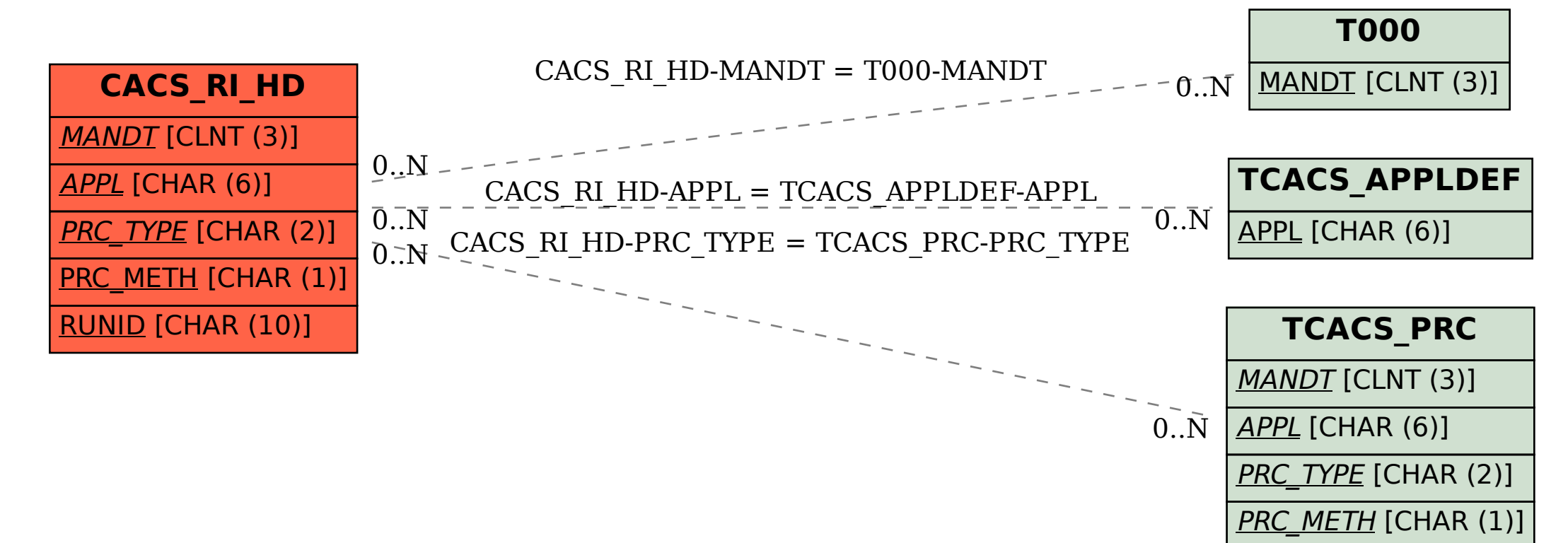

VERSION [NUMC (6)]